# CIS 4004: Web Based Information Technology Fall 2012

CSS3 – Some Loose Ends

Instructor: Dr. Mark Llewellyn

markl@cs.ucf.edu

HEC 236, 407-823-2790

http://www.cs.ucf.edu/courses/cis4004/fall2012

Department of Electrical Engineering and Computer Science
University of Central Florida

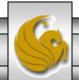

# CSS3 – Some Loose Ends

- In this set of notes, I want to look at a few of the new CSS3 properties that we've mentioned from time to time during the semester but never got around to looking at in any detail.
- A couple of these will be required in your final project, namely radiused corners on boxes and shadows applied to boxes.

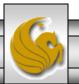

- Radiused corners was the calling card, so to speak, of the Web 2.0 movement of a few years ago.
- Prior to CSS3, being able to put a radiused (i.e., rounded) corner on a box element required some fairly complex JavaScript or some very carefully positioned graphics along with some nested <div> elements.
- With CSS3, this requires only a single line in your style sheet to accomplish.

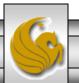

• The most basic form of the syntax is:

```
border-radius: 10px;
```

- The above syntax would style the element to which it applied to have each corner of the box styled with 10 pixel radius corners.
- The usual box shorthands apply, except that instead of top, right, bottom, left (the usual order of the box sides), the order is top-left, top-right, bottom-right, bottom-left, because it refers to corners, not sides.

Page 4

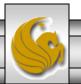

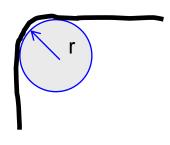

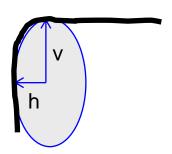

- As shown on the previous page, the basic syntax sets circular corners to the element. The values specified are assumed to be the radius of a circle. This is illustrated by the diagram on the left above.
- To set elliptical corners to the element, two radii are specified separated by a backslash as in: border-radius:10px/20px; The first value is the horizontal radius, the second the vertical radius.

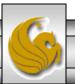

- The figures on the previous page illustrate why they are called radiused corners in CSS3, the specified size represents the radius of a circle or an ellipse that would fit inside the corner.
- If you want to set both the horizontal and vertical radius differently on every corner you can write:

border-radius: 10px 6px 4px 12px / 20px 12px 6px 14px;

where the first four numbers represent the horizontal radii and the second set of four number represents the vertical radii.

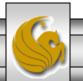

- Note that you do not need the border of the element to be visible to use radiused corners the element's background color will display the rounding without the border itself being displayed.
- Note that radiused corners do not clip the content in the box. So an image that might normally be in the corner of the box will still be there sticking out into the curved corner.

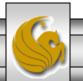

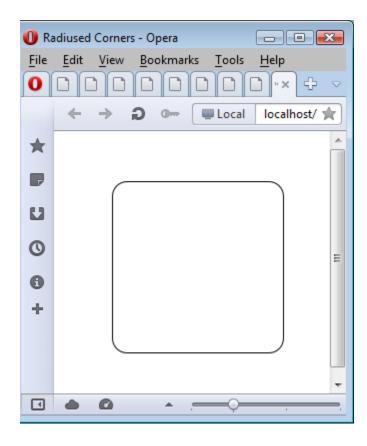

border-radius: 15px; width: 150px;

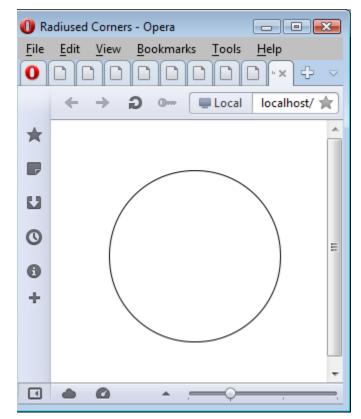

border-radius: 150px; width: 150px;

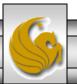

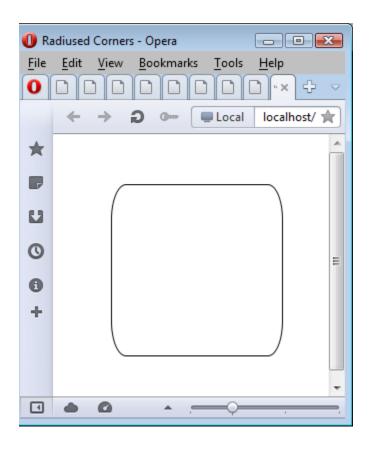

border-radius: 15px/35px; width: 150px;

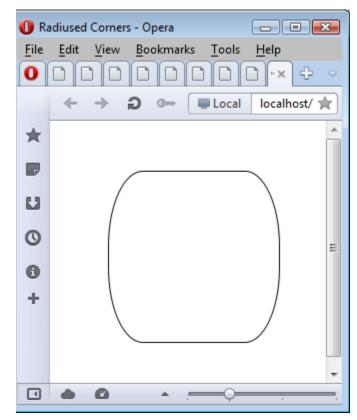

border-radius: 35px/75px; width: 150px;

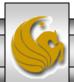

# CSS3 – Box Shadows

- Shadows on HTML element boxes are another example of an effect that in the days before CSS3, used to take all kinds of graphics, <div> elements, and patience to produce.
- With CSS3, again, only a single line is required to produce the effect.
- The basic syntax is:

```
box-shadow: 4px 4px 5px 8px #AAA inset;
```

• The order of the attributes is: horizontal offset, vertical offset, blur, spread, color, shadow inside border (The default is outside).

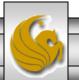

#### CSS3 - Box Shadows

- Minimally you must supply the horizontal offset, vertical offset, and color, which produces a hard-edged shadow of the specified width and color.
- If you use negative values for right and bottom, then the shadow appears at the left and top, respectively.
- Some examples appear on the next page:

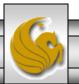

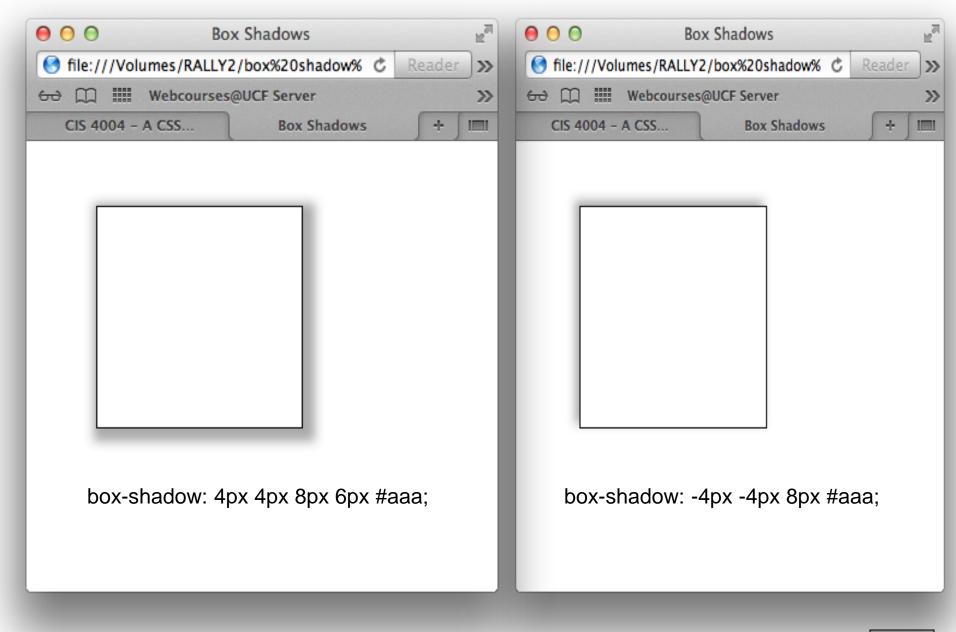

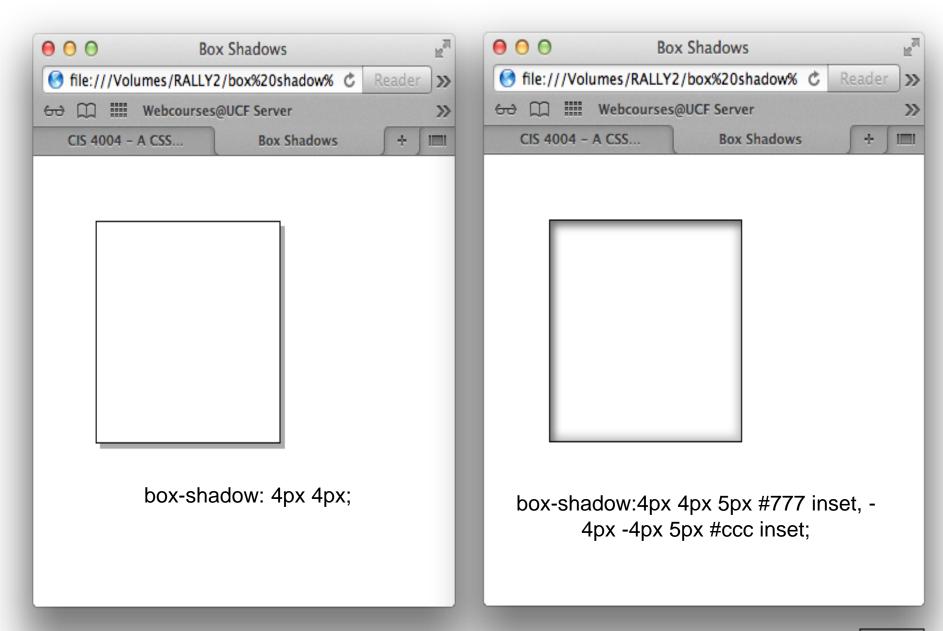